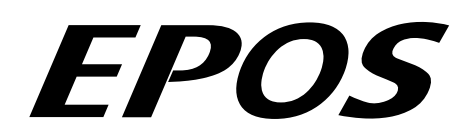

# **Positioning Controller**

# **Application Note "Step Direction Mode"**

**Edition December 2008** 

# **EPOS 24/1, EPOS 24/5, EPOS 70/10, MCD EPOS 60W Firmware version 2000h or higher**

#### **Introduction**

The EPOS positioning controller is a digital positioning system suitable for DC and EC (brushless) motors with incremental encoders in a modular package. The performance range of these compact positioning controllers ranges from a few watts up to 700 watts.

A variety of operating modes allows all kinds of drive and automation systems to be flexibly assembled using positioning, speed and current regulation. The built-in CANopen interface allows networking to multiple axis drives and online commanding by CAN bus master units.

As an alternative, the EPOS can also be commanded by digital position values. Either an incremental encoder (Master Encoder Mode) is used for setting the values of the device, or a PLC generating step pulses (Step Direction Mode) can be used to command the device.

#### **Objectives**

This application note explains the structure and use of the operating mode 'Step Direction Mode'. Application examples and limitations are discussed.

#### **References and Required Tool**

The latest editions of maxon motor documents and tools are freely available at [http://www.maxonmotor.com](http://www.maxonmotor.com/) category «Service & Downloads» or in the maxon motor e-shop [http://shop.maxonmotor.com.](http://shop.maxonmotor.com/)

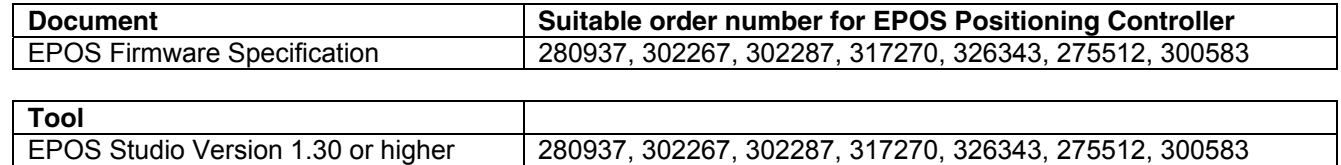

# **Step Direction Mode**

# **System Structure**

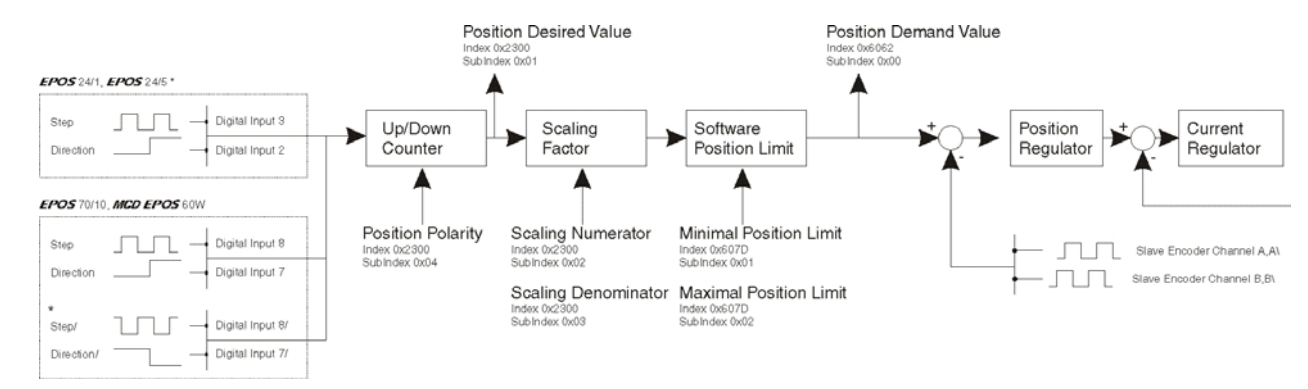

#### *Figure 1: System Structure*

**\* Note:** Optional wiring. Can be used as single ended or differential input.

#### **Up-/Down Counter**

| <b>EPOS 24/1, EPOS 24/5</b>                   |                 |  |
|-----------------------------------------------|-----------------|--|
| <b>Step</b>                                   | Digital Input 3 |  |
| <b>Direction</b>                              | Digital Input 2 |  |
| Digital Position Desired Value (Polarity = 0) |                 |  |

*Figure 2: Up/Down Counter*

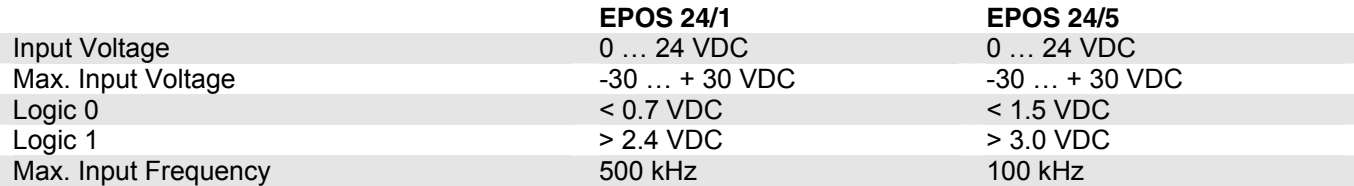

#### **EPOS 70/10, MCD EPOS 60W**

| <b>Step</b>                                   |            | Digital Input 8  |  |
|-----------------------------------------------|------------|------------------|--|
| <b>Direction</b>                              |            | Digital Input 7  |  |
| Step/                                         | (optional) | Digital Input 8/ |  |
| Direction/                                    | (optional) | Digital Input 7/ |  |
| Digital Position Desired Value (Polarity = 0) |            |                  |  |

*Figure 3: Up-/Down Counter*

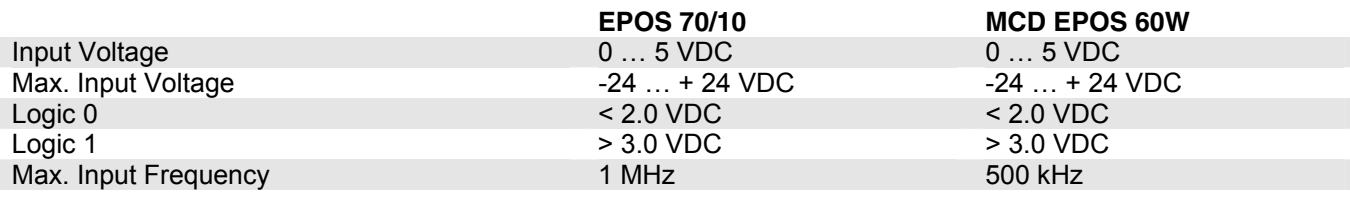

**Note:** Direction Input Low = ccw, Direction Input High = cw (viewed onto the motor output flange)

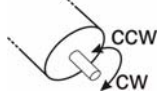

*Figure 4: Motor direction definitions* 

#### <span id="page-2-0"></span>**Parameter Input**

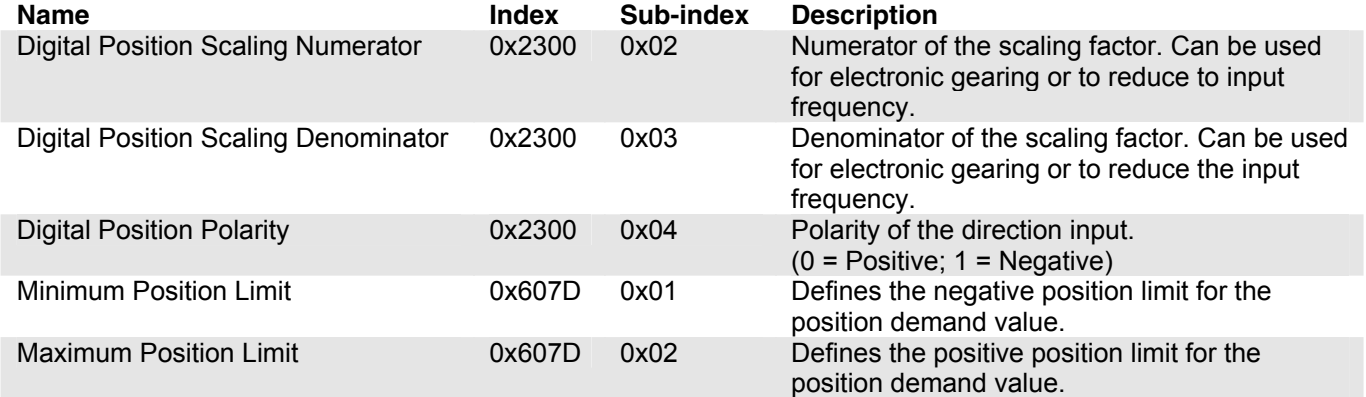

### **Parameter Output**

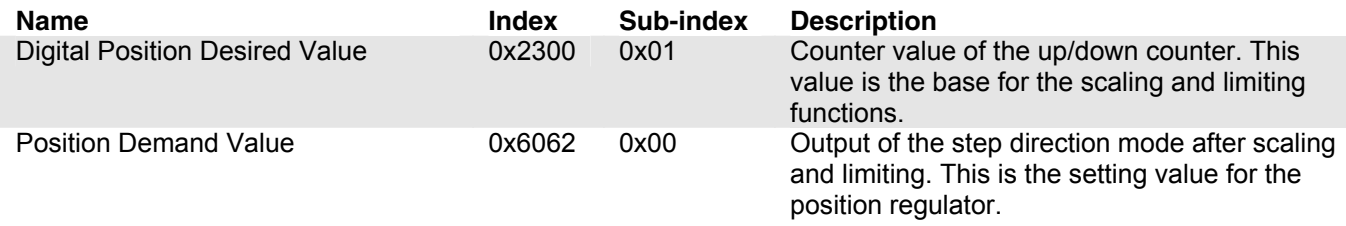

#### **Notes:**

- For a better behaviour use a scaling factor ≤ 1. In fact that no interpolation is implemented, movements with factors >> 1 result in bigger position jumps which produces current peaks.
- Switch off the software position limitation, setting the values of maximum and minimum position limit to INT32\_MAX resp. INT32\_MIN!

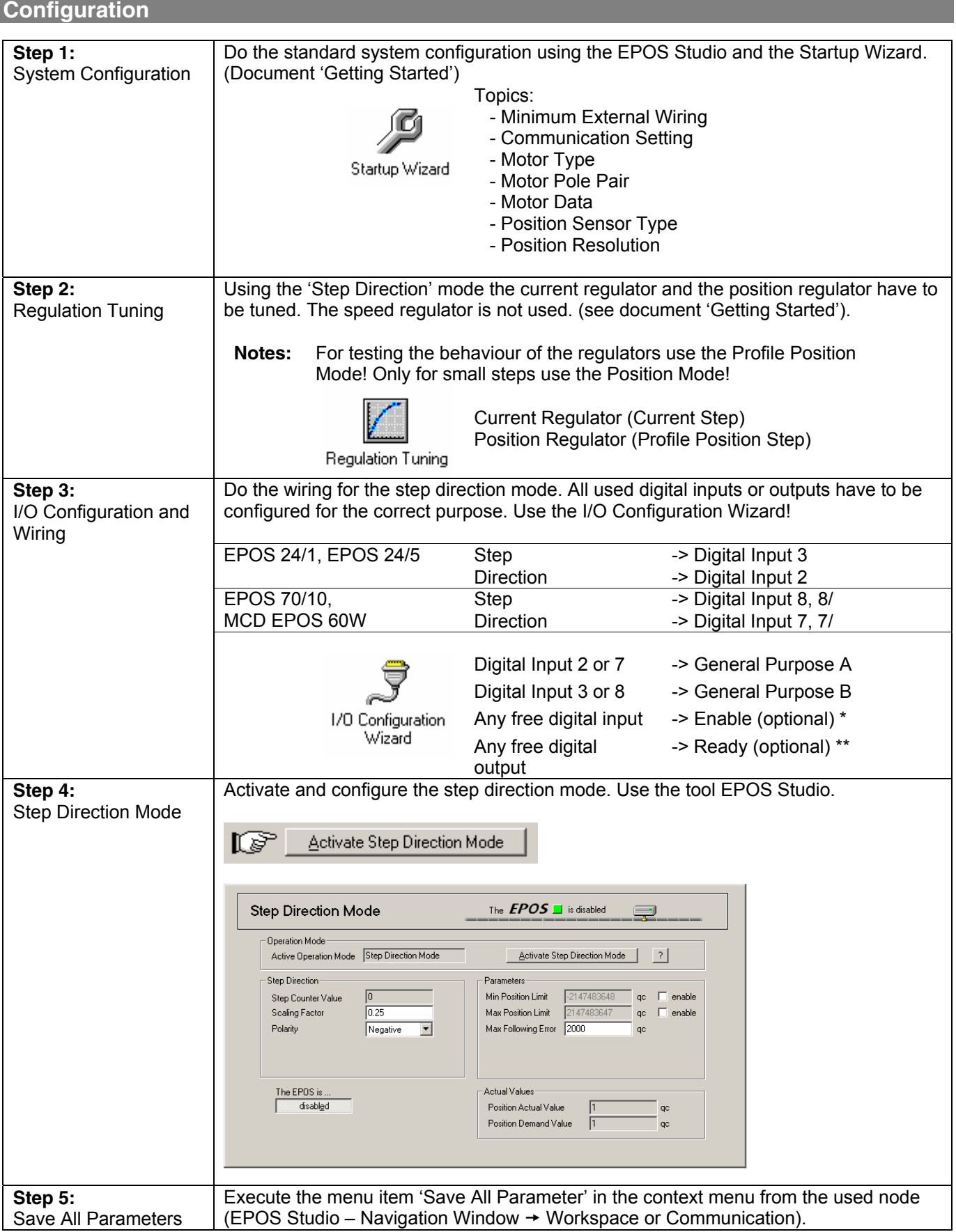

\* In order to clear the fault condition the device must be reset. Set the 'Enable' input from inactive to active.

\*\* The 'Ready' output can be used to report a fault condition.

#### EPOS Application Note: Step Direction Mode EPOS Positioning Controller

#### **Application Example**

A typical application for the 'Step Direction' mode is a one or more axis system commanded and controlled by digital I/Os like stepper motors. During the process, no serial interface is necessary. The device can be completely controlled by the digital inputs and outputs. An interface (RS232 or CAN bus) is only necessary for configuration. The device is enabled by a digital input and a digital output indicates whether the device is ready (no error) or not. The velocity or position is commanded by the digital inputs 'Step' and 'Direction'.

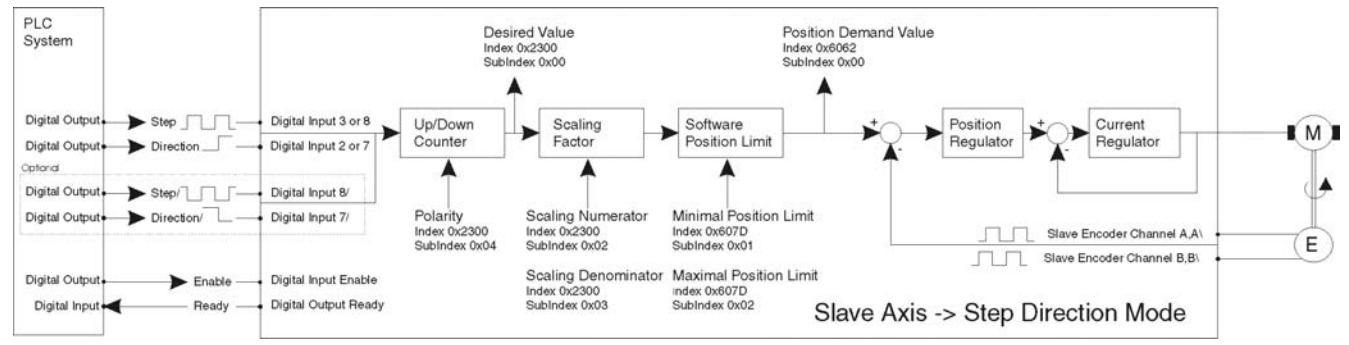

*Figure 5: Application Example 'I/O Commanding'*

# **Input Frequency / Velocity Calculation**

The velocity of the slave axis is defined by the input frequency of the step input and the scaling factor.

Step Input Frequency[*Hz*] = Velocity[*rpm*]. 
$$
\frac{4 \cdot \text{EncoderResultion}[pulse/turn]}{\text{60}[s/min]}
$$
.  $\frac{\text{Scaling Demoninator}}{\text{Scaling Numerator}}$ 

\nVelocity[*rpm*] = Step Input Frequency[*Hz*].  $\frac{60 \, [\text{s/min}]}{4 \cdot \text{EncoderResolution}[pulse/turn]} \cdot \text{Polarity}[1,-1] \cdot \frac{\text{Scaling Numerator}}{\text{Scaling Demoninator}}$ 

*Figure 6: Input Frequency / Velocity Calculation* 

# **Limiting Factors**

The primary limiting factor is the input frequency of the step signal. The table below shows the maximum velocity of the slave axis assuming a scaling factor of 1. To command higher velocities the scaling factor can be used to reduce the input frequency of the step input.

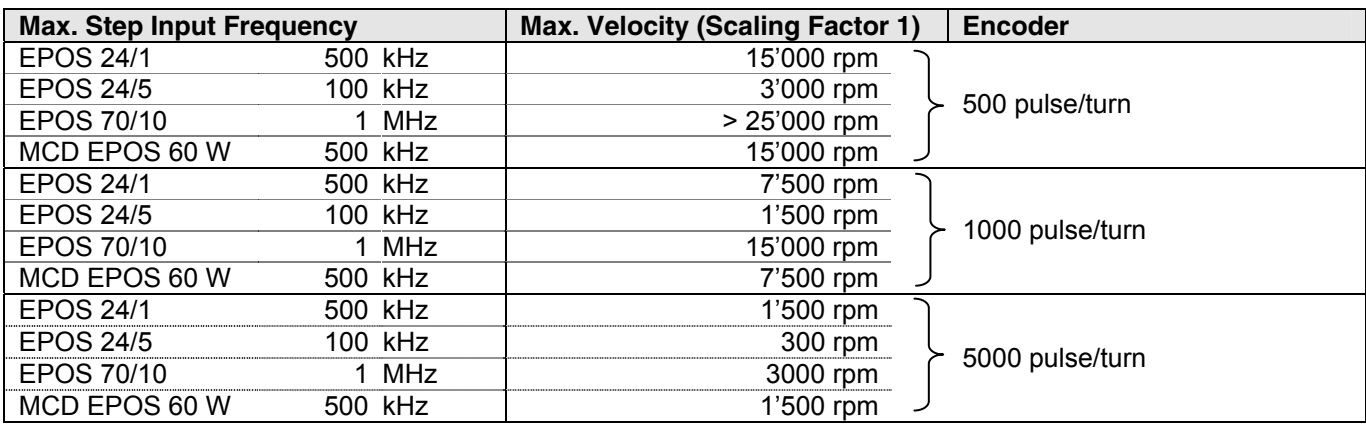

*Figure 7: Limiting Factors / Step Direction Mode* 

**Note:** Higher velocities can be reached by increasing the scaling factor > 1 (consider restriction [notes](#page-2-0) on page 3)